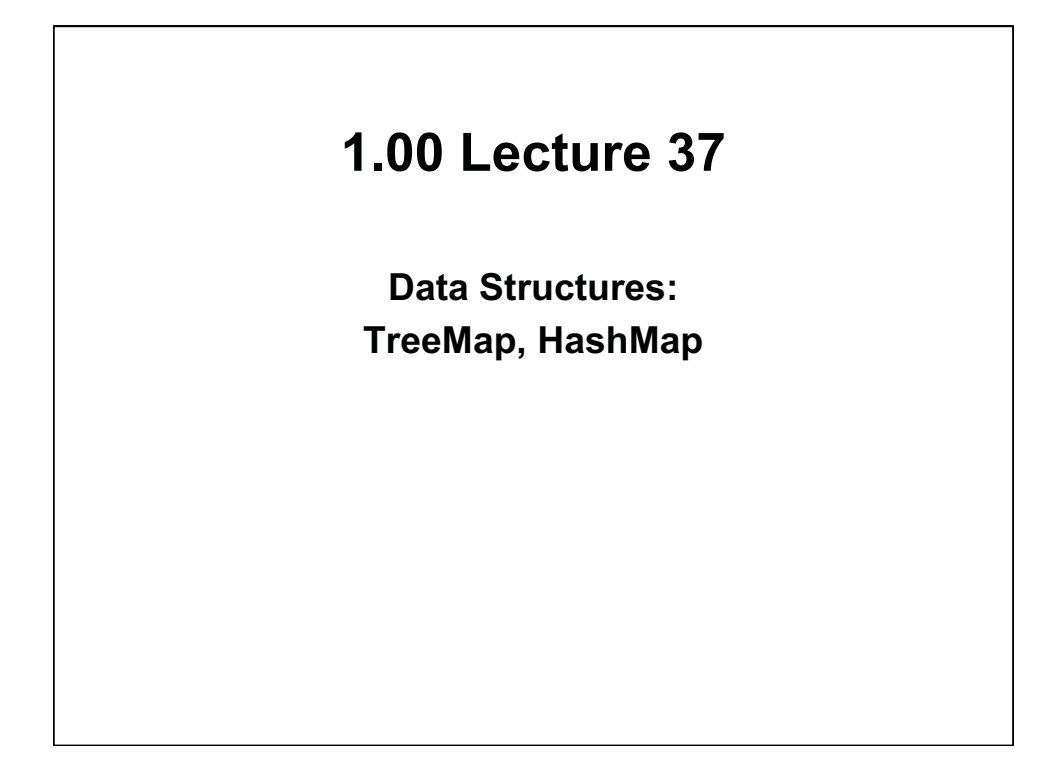

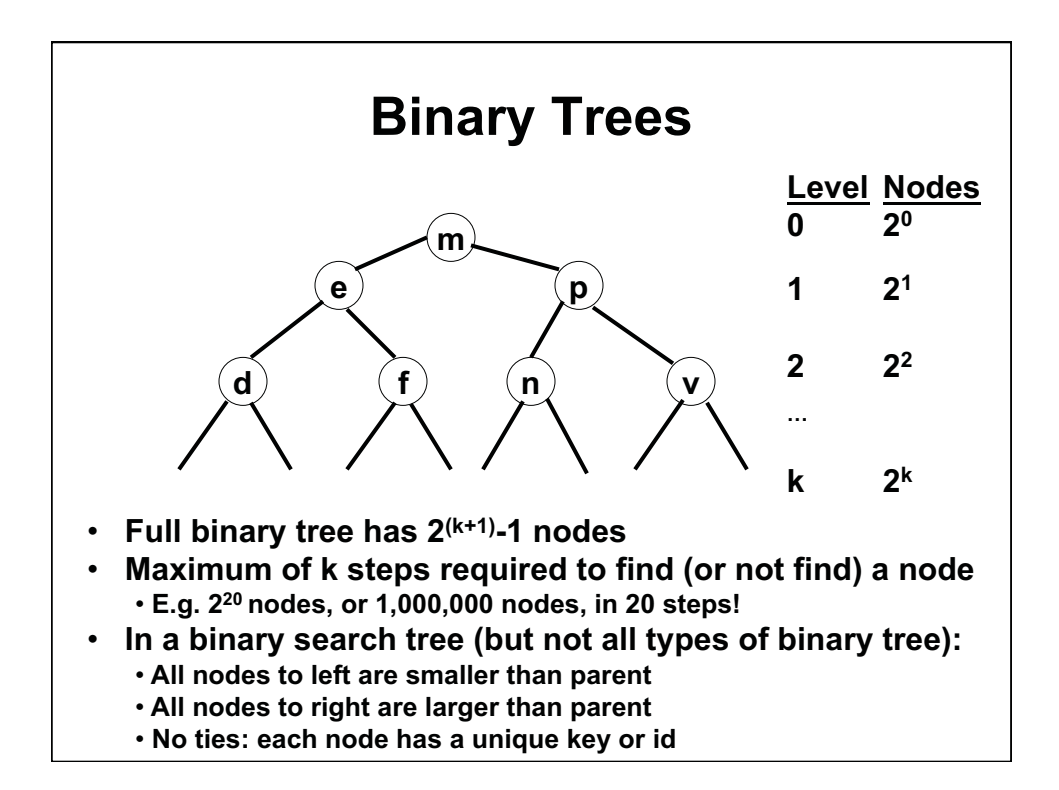

## **Exercise: Binary Search Tree, Adding Nodes**

- **Start with an empty binary search tree.**
- **Insert the following nodes while maintaining the binary search tree property:** 
	- "b", "q", "t", "d", "a"
- **The first node, b, will be the root.**
- **Where will the second node, q, go?**
- **Draw the tree that results with all 5 nodes**

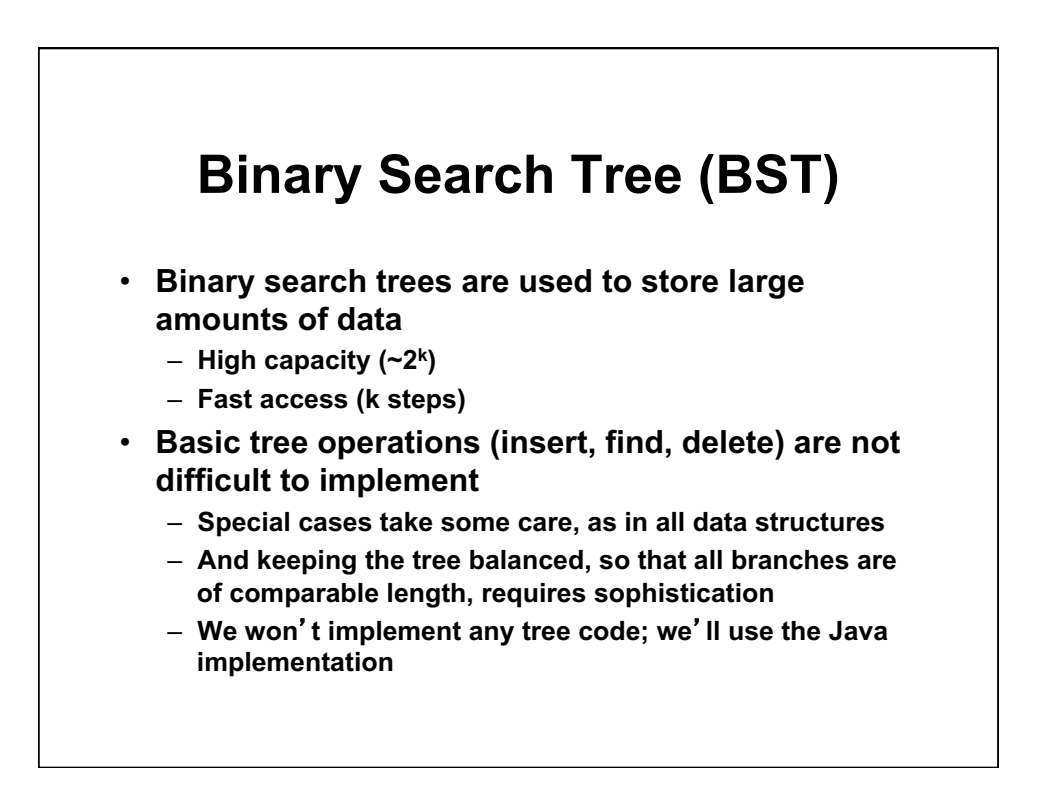

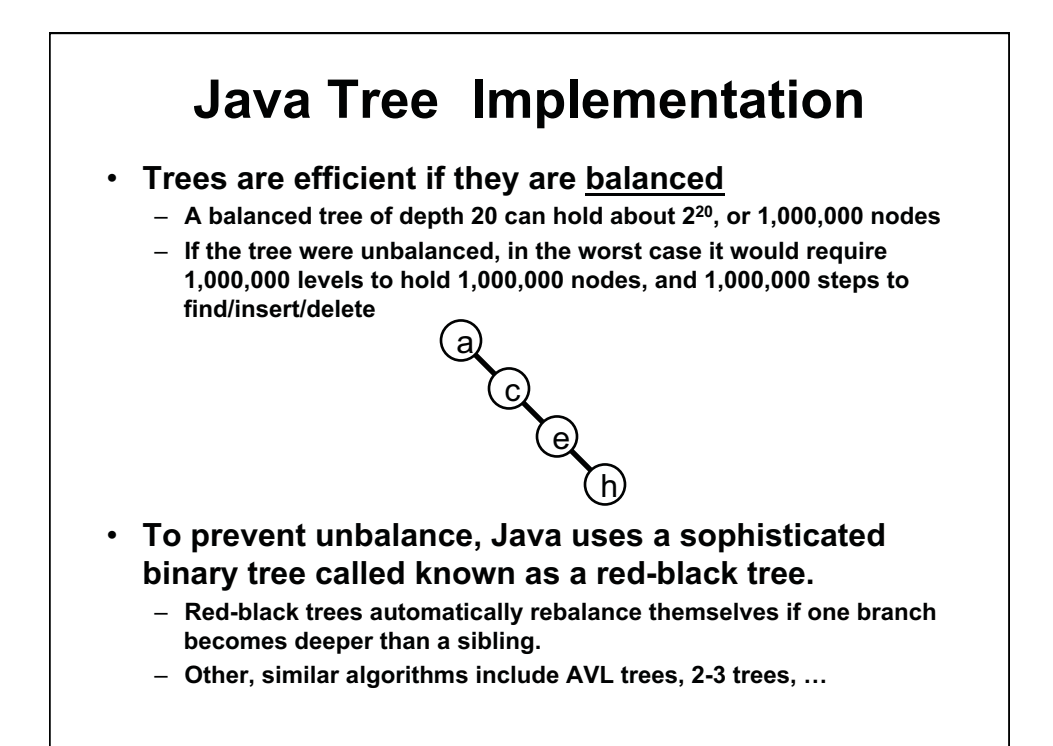

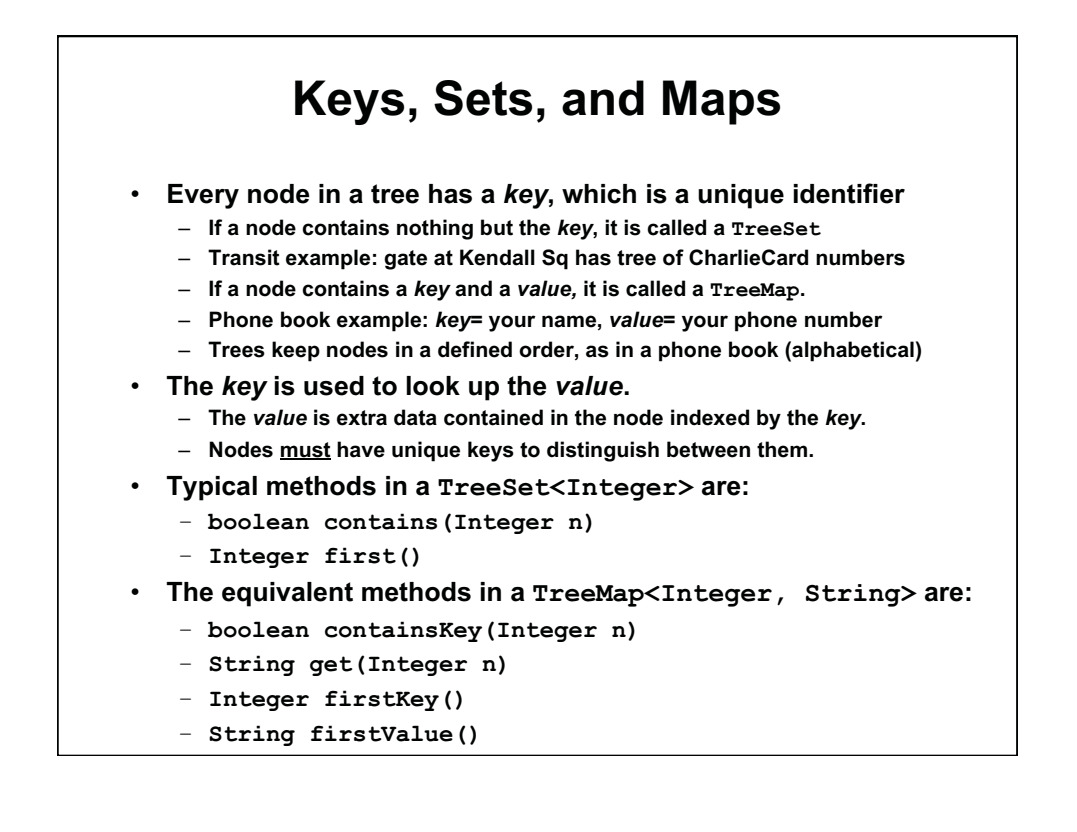

```
How to Traverse a TreeMap
Given a TreeMap<Integer, String>, how would you 
  print out every entry in order? 
  TreeMap<Integer, String> list= 
     new TreeMap<Integer, String> (); 
  // add entries 
  for (Integer n : list.keySet()) { 
     System.out.println( n + ", " + 
        list.get(n)); 
  }
```
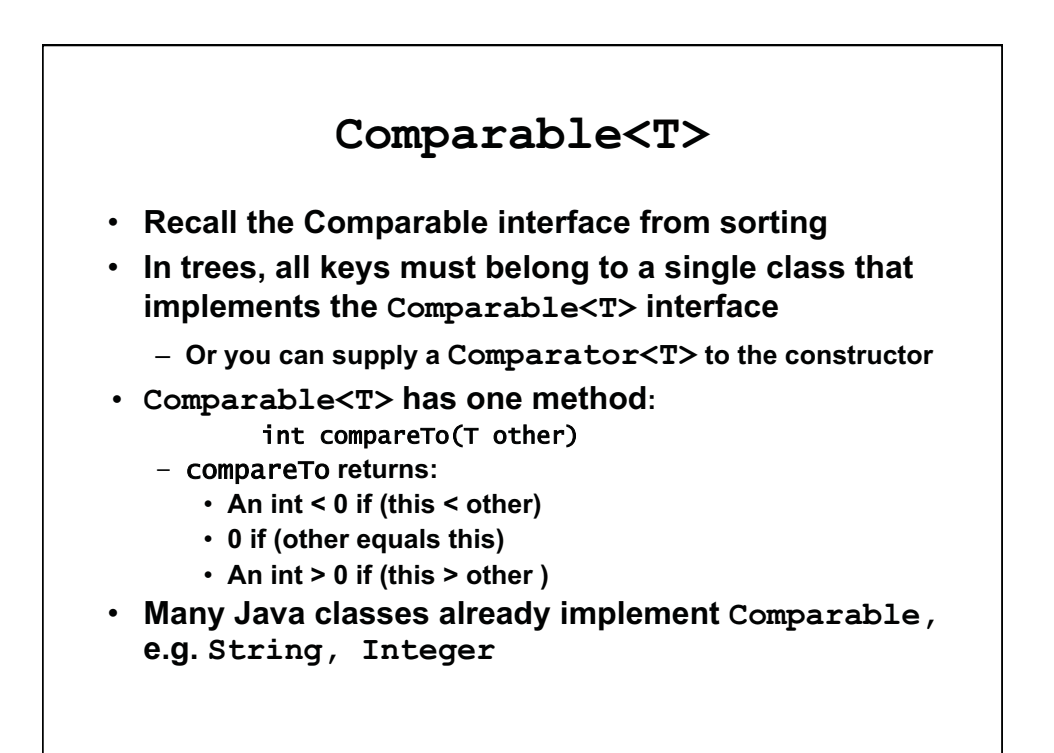

## **Exercise 1: TreeSet**

```
ic class FullName implements Comparable<FullName> { 
publ
   private final String firstName; 
   private final String lastName; 
   public FullName( String f, String l ) { 
      firstName= f; 
      lastName= l; 
    } 
    public String getFirstName() {return firstName;} 
    public String getLastName() {return lastName;} 
    public int compareTo( FullName fn ) { 
       // Complete the compareTo() method 
      // Order by last name, then first name 
      // Remember String has a compareTo() method already 
      // You are comparing pairs of Strings 
     } 
    public String toString() {
 return firstName + " " +
 lastName; 
     } 
}
```
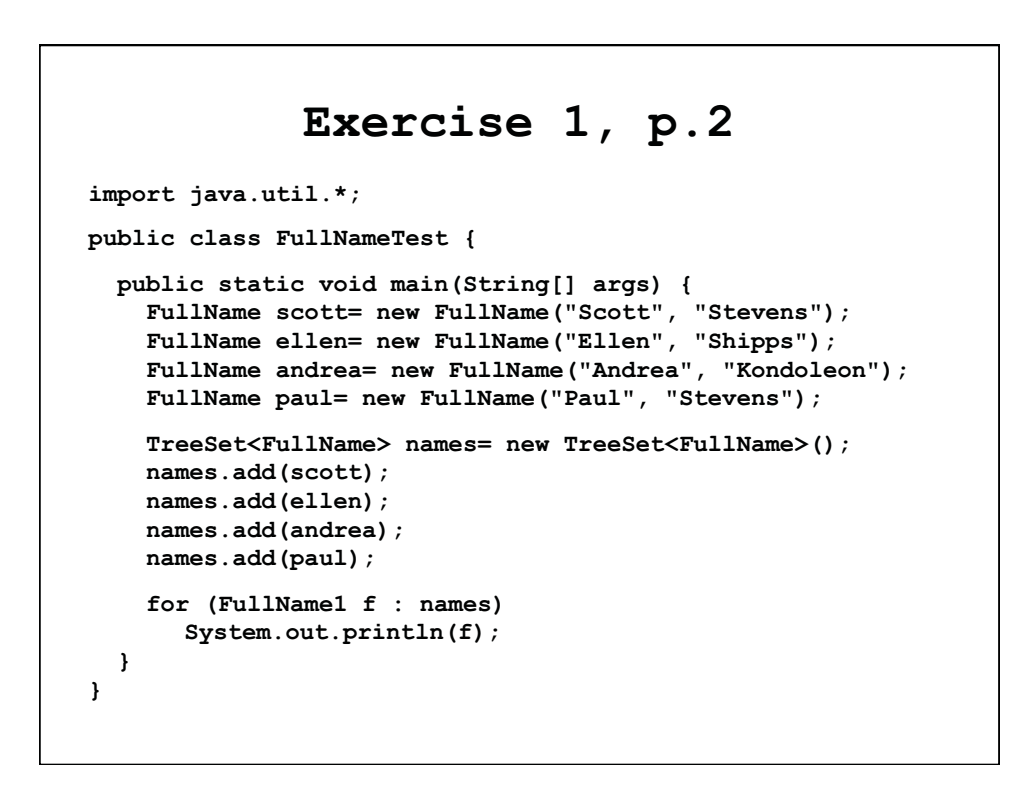

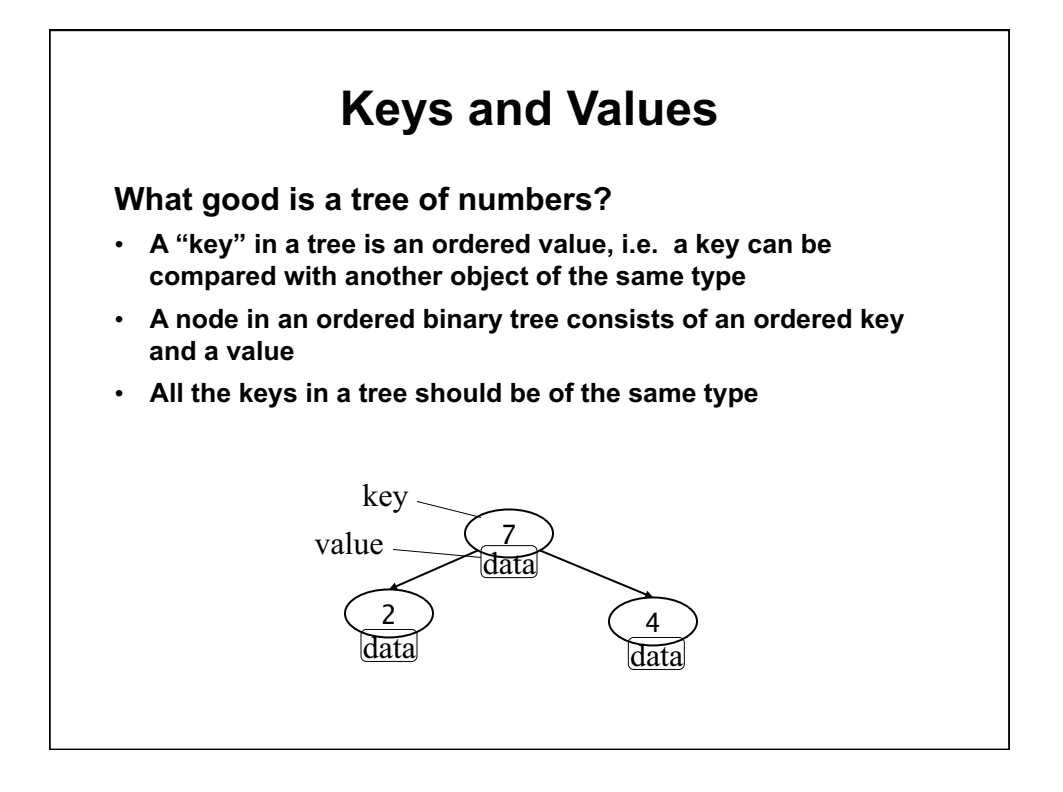

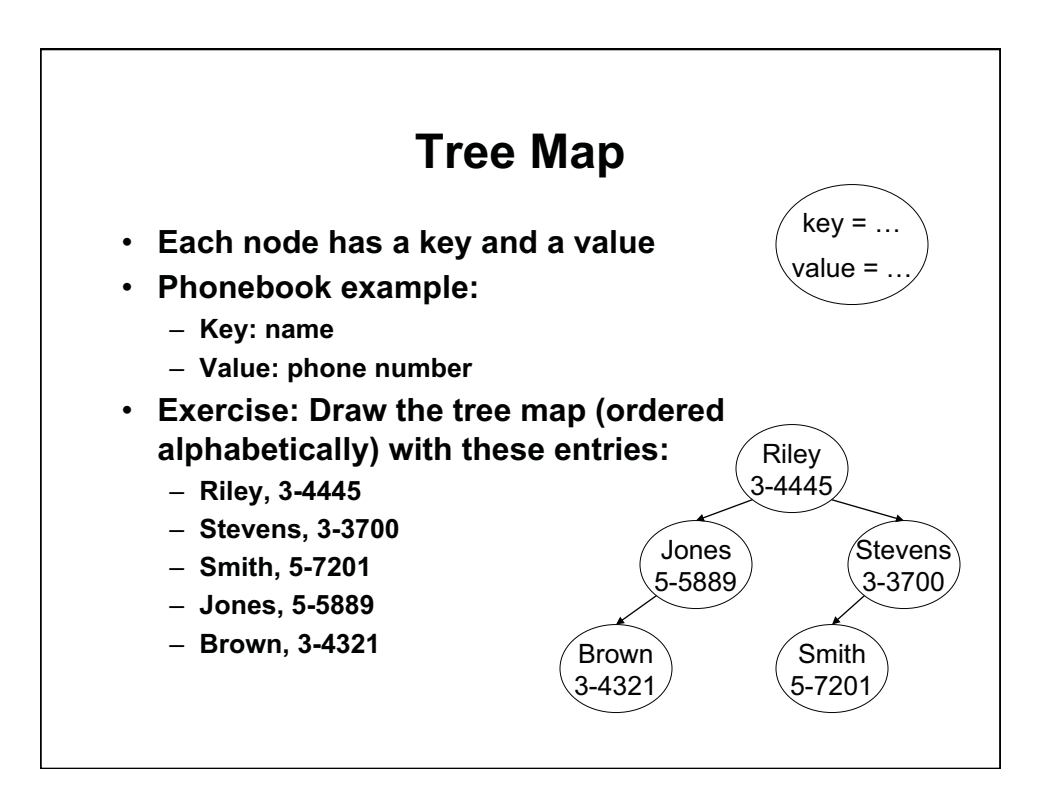

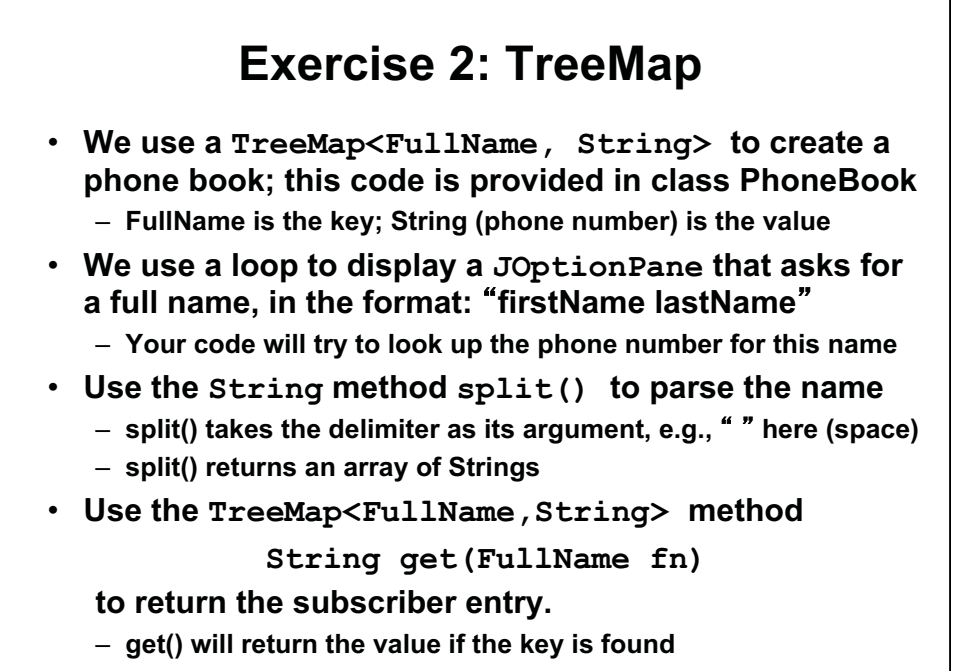

– **get() will return null if the key cannot be found.** 

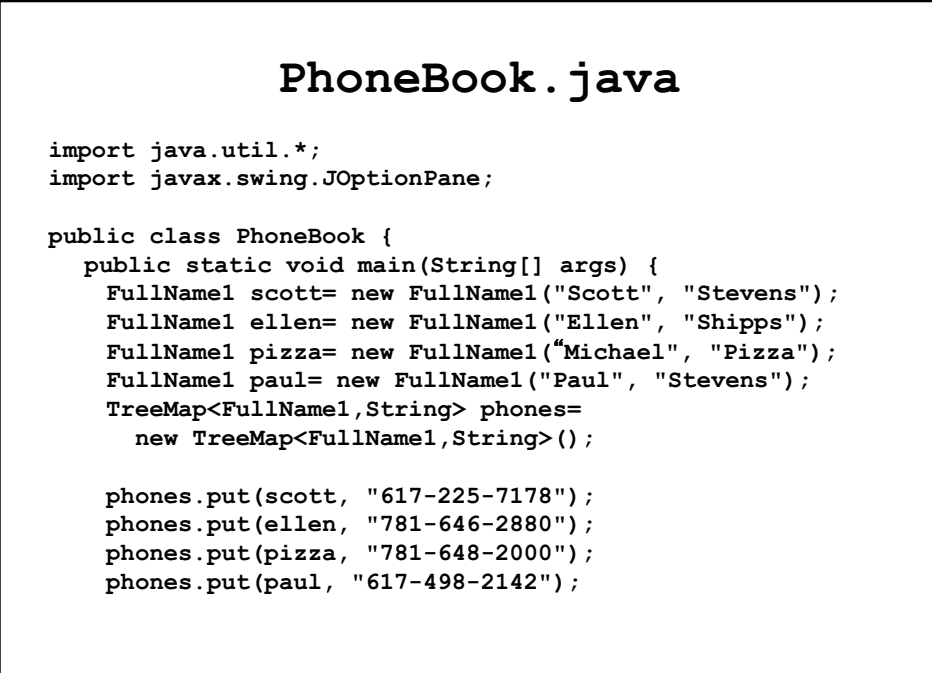

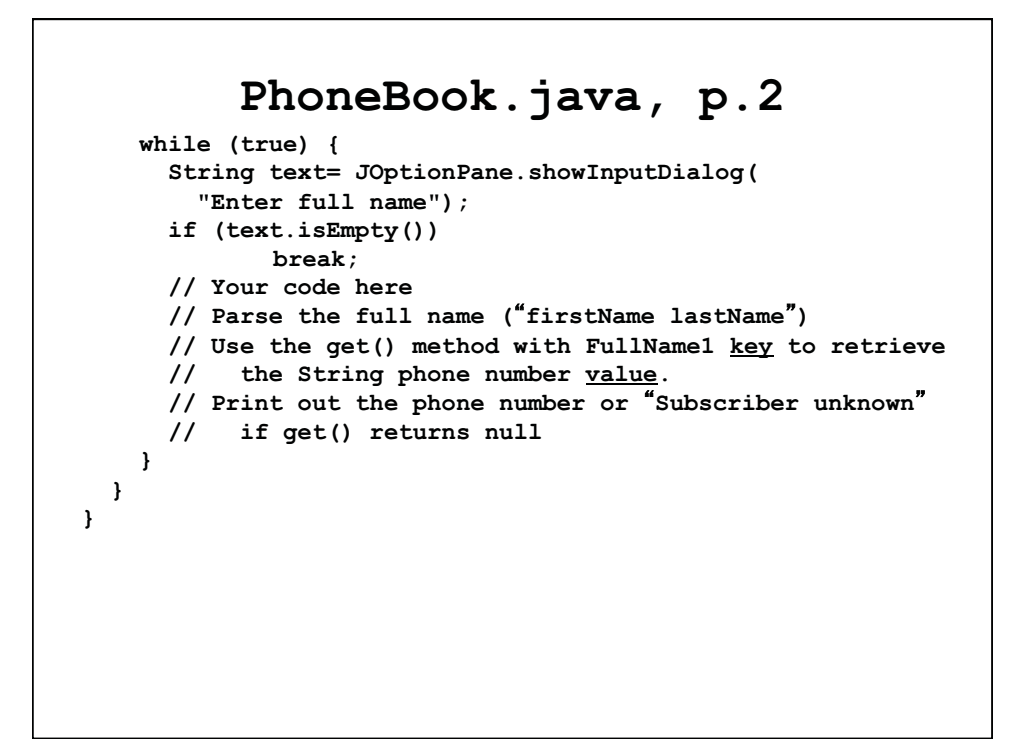

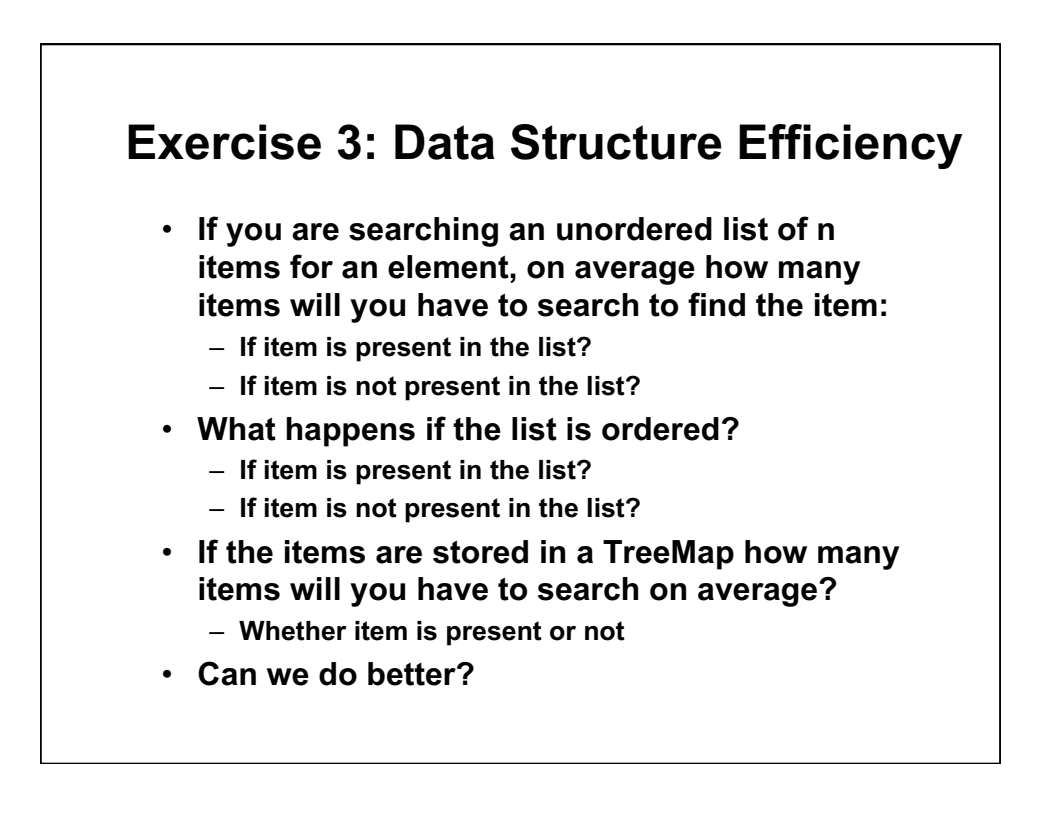

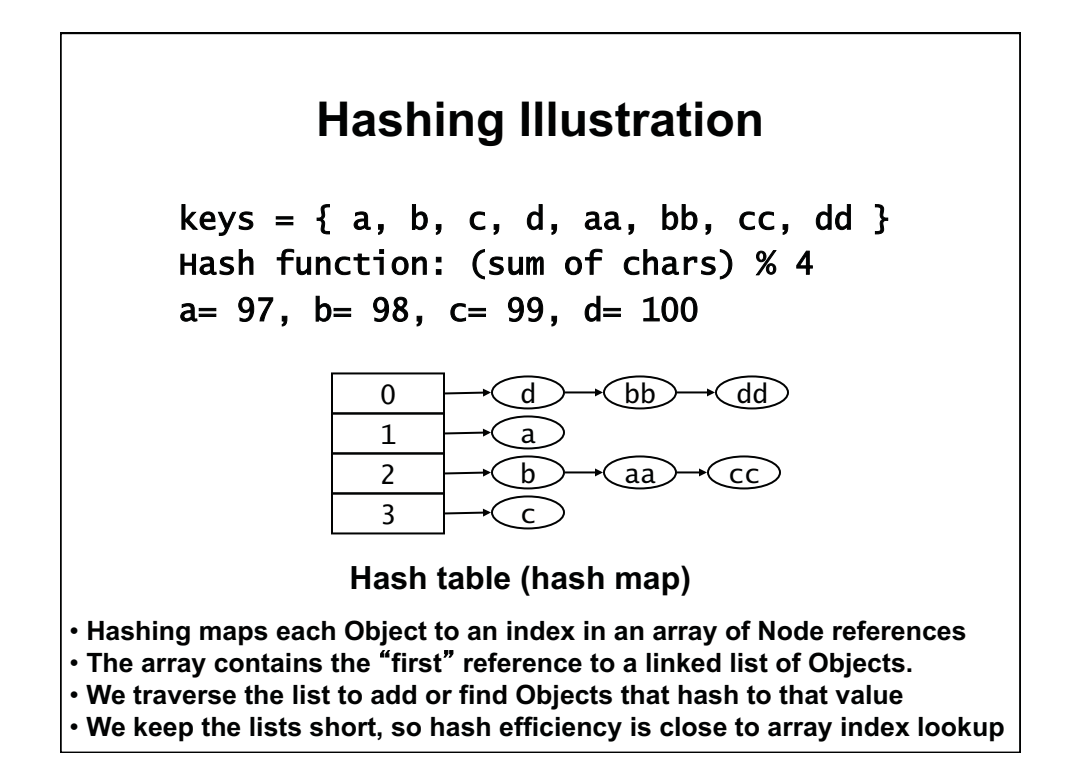

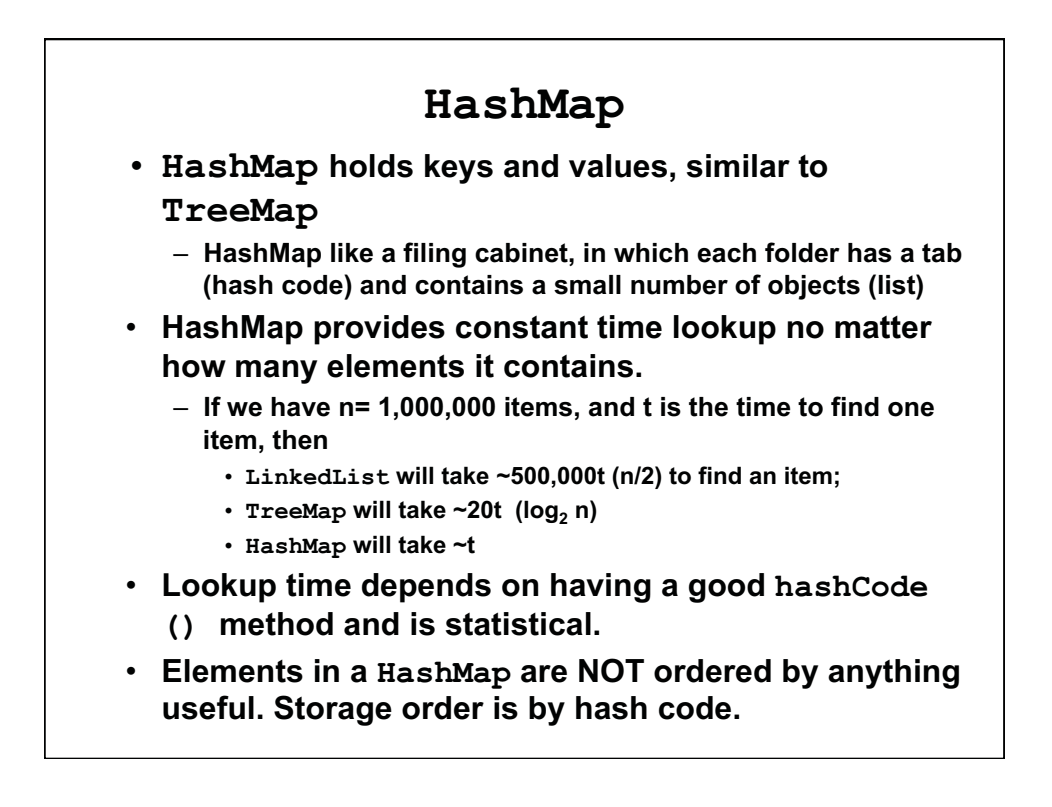

## Java **hashCode()** • **Hashing is done in two phases**  – *hash1* **function is responsibility of the key class (the data type being stored in the hash table)**  – **In the example,** *hash1* **is (sum of characters)**  – *hash2* **function is responsibility of hash table: it takes** *hash1* **and maps it to the number of slots in the hash table**  – **In the example,** *hash2* **is (% 4)**  • **Hash table class does not know enough to generate a hash code from a particular object**  – *hash1* **should map objects as evenly as possible to different hash values**  • **Java** Object **has** int hashCode() **method**  – **Thus all Java objects inherit hashCode()**  – **Caution: default** hashCode() **method can return a negative integer**  – **We usually take the absolute value of the** hashCode()

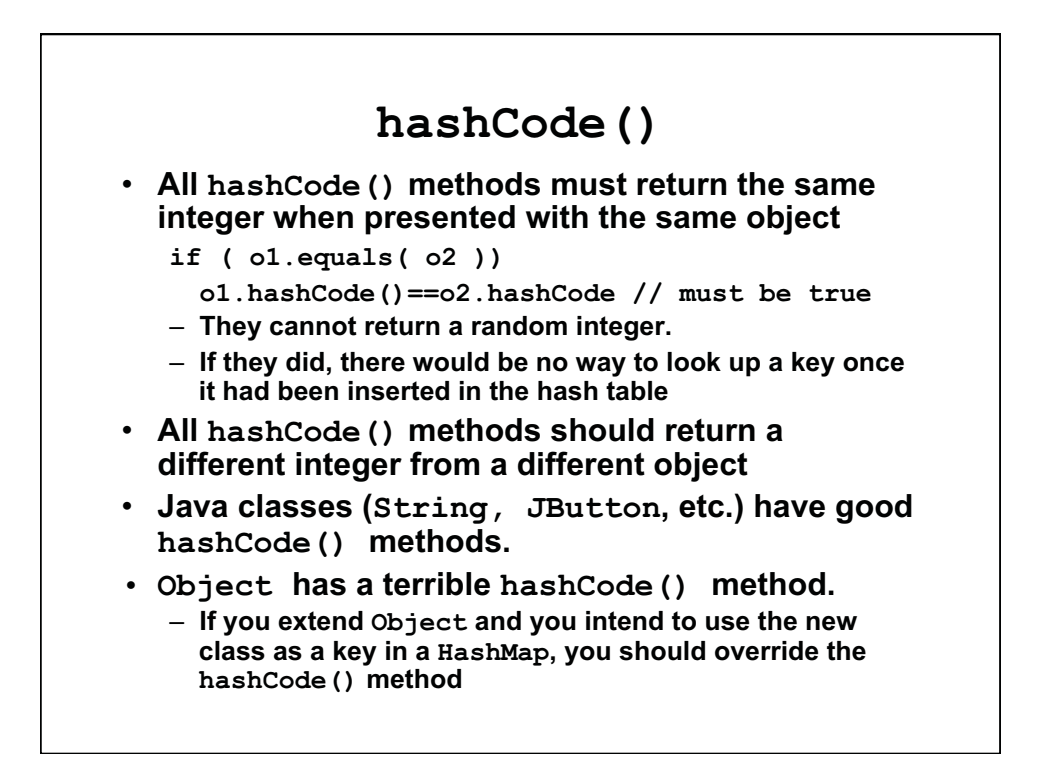

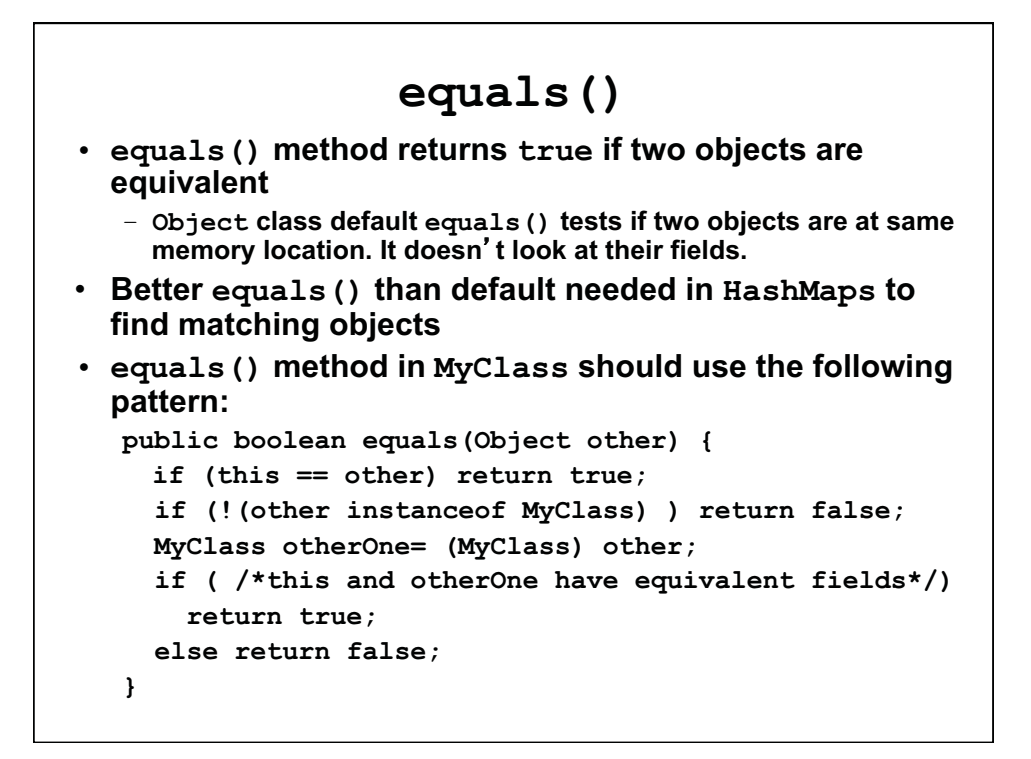

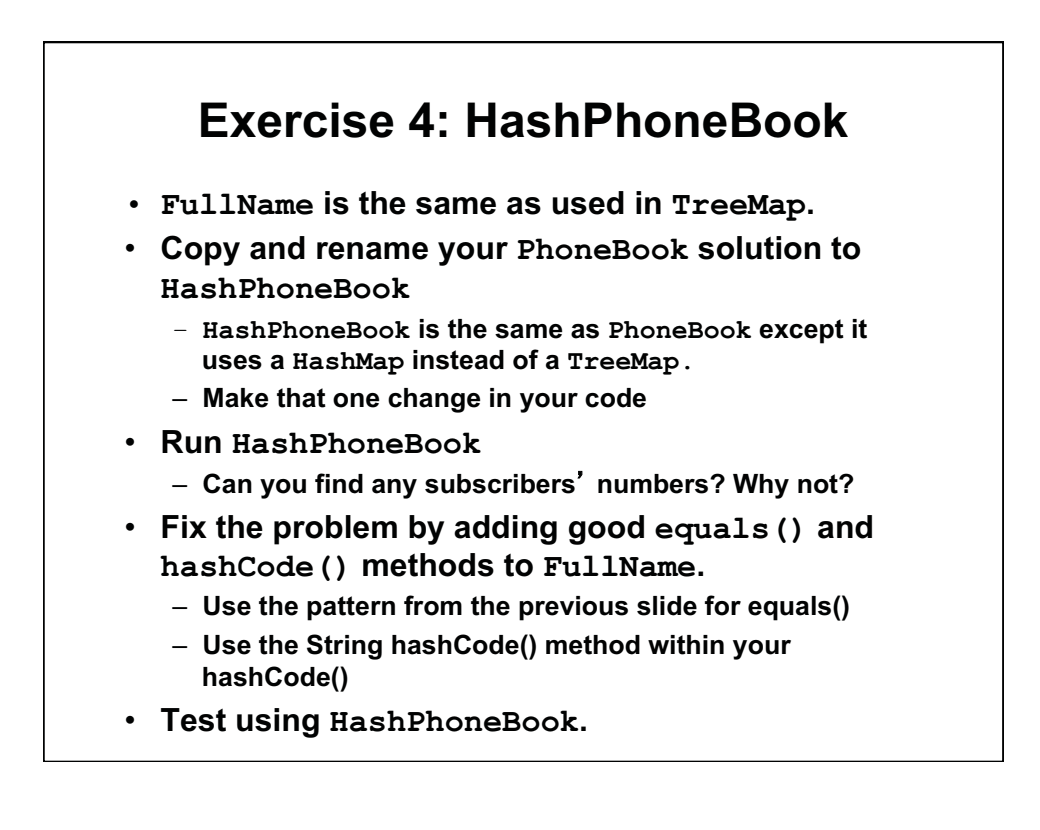

```
Exercise 4
public class FullName 
   implements Comparable<FullName> { 
    private final String firstName; 
     private final String lastName; 
   public FullName( String f, String l ) { 
     firstName= f; lastName= l; 
   } 
 … 
   // Add overrides for versions in Object for: 
   // public boolean equals( Object o ) 
   // public int hashCode() 
}
```
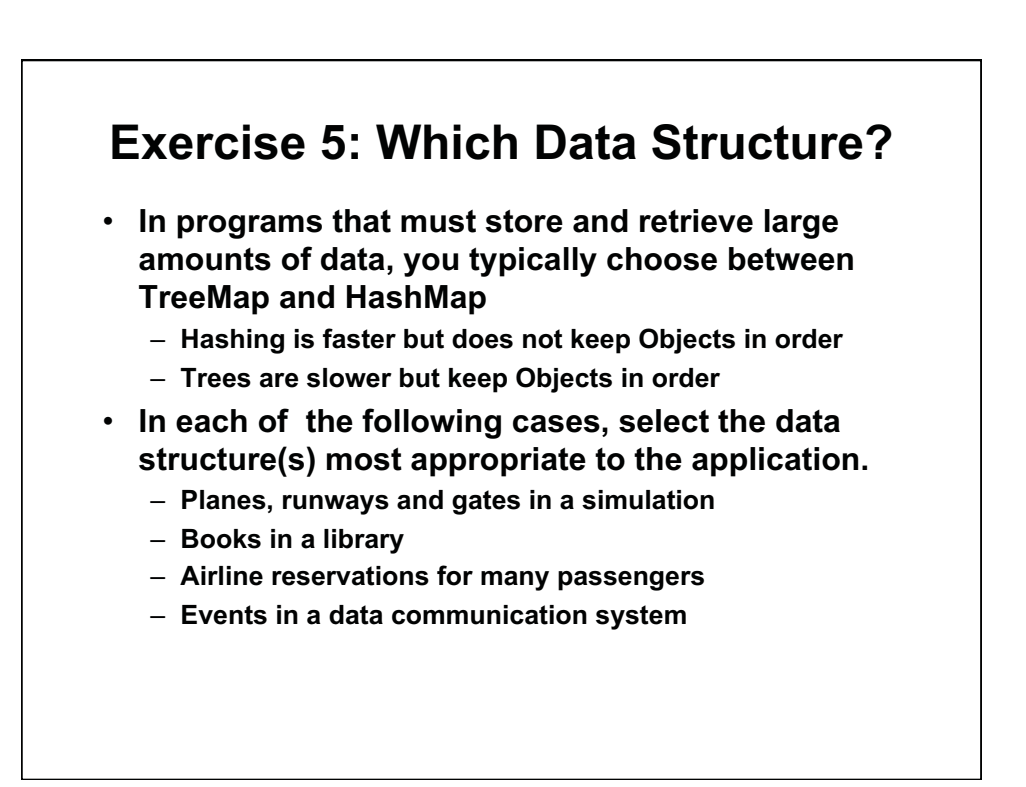

1.00 / 1.001 / 1.002 Introduction to Computers and Engineering Problem Solving Spring 2012

For information about citing these materials or our Terms of Use, visit:<http://ocw.mit.edu/terms>.